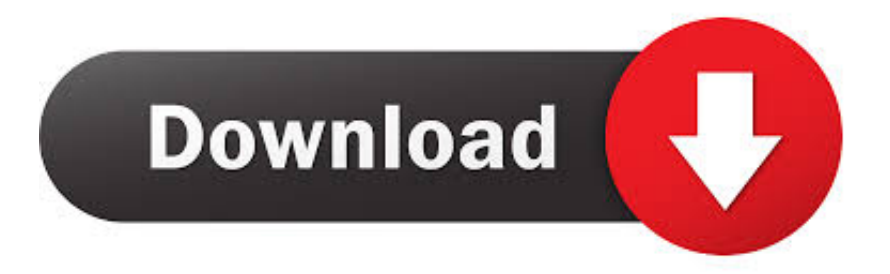

#### **[Ink Coverage For Mac](https://picfs.com/1uhhyt)**

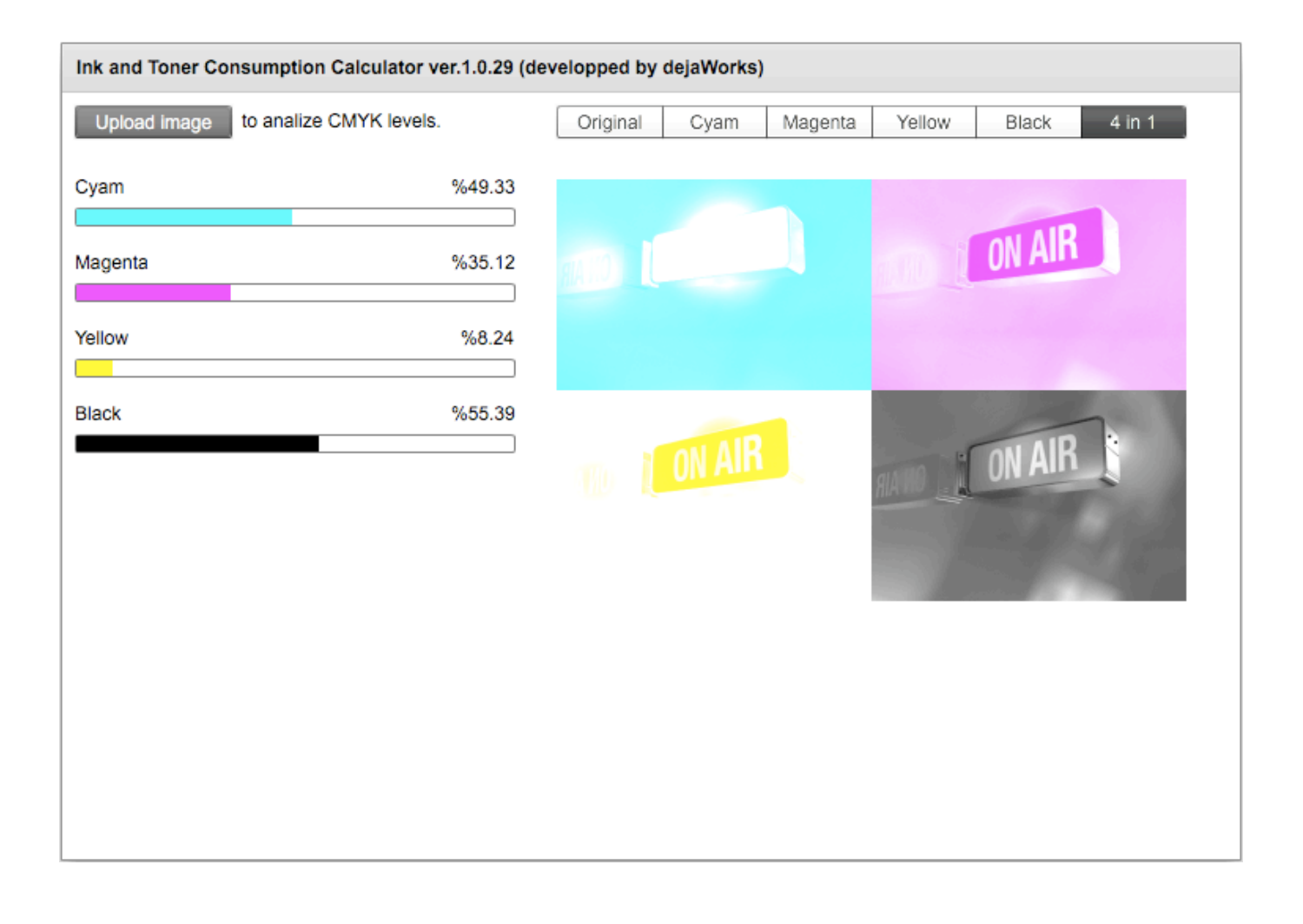

**[Ink Coverage For Mac](https://picfs.com/1uhhyt)** 

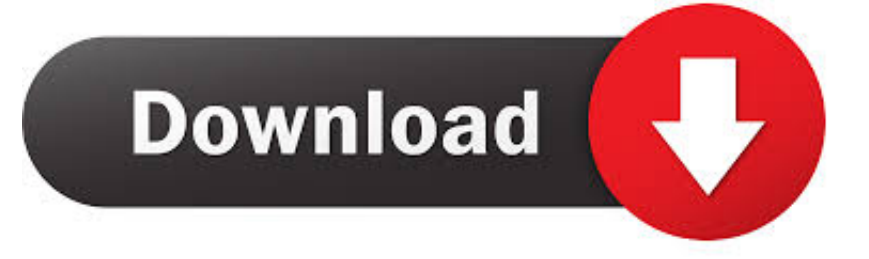

1 / 10) - 32bit 25 5Mt ↔ Scanner Car owner Ver. 11Mb ↔ Suggested Motorists and Utilities Combo Deal Web Installer Ver 1 0(10-2017) (Windows XP / Vista / Windows 7 / Home windows 8 / Windows 8.

1. coverage

- 2. coverage definition
- 3. coverage ratio

What if you receive a digital document that has a large strong black history? Is that background colour 100 pct black, or could it possess 50 pct green and yellow as well?.. You can quickly spot the locations that have too much ink by preflighting your PDF using Adobe Acrobat Pro or other preflight software (Enfocus Pitstop is highly recommended too).. A ideal solution for needing to know approximately how very much a print out work will cost before printing it.

### **coverage**

coverage, coverage meaning, coverage python, coverage apple, coveragerc, coveragepathignorepatterns, coverage ratio, coverage omit, coverageistanbulreporter, coverage gitlab [Create Video Clips Using Vlc For Mac](https://pure-headland-76705.herokuapp.com/Create-Video-Clips-Using-Vlc-For-Mac.pdf)

Ink Insurance coverage Written for the Mac This system starts a printing ready pdf and will compute the ink or toner covérage of the file.. Having too much total ink in your CMYK document is a pretty common problem Sure, there is a total ink limit option embedded in your CMYK ICC profile but that doesn't stop you from boosting the colours a bit more in Photoshop after a conversion to CMYK..  $1/10$  - 64bit 32 7Mt  $\leftrightarrow$  Printing device Driver Ver 2 ) (Windows XP / Vista / 7 / 8 / 8. [Sierra Wireless](https://reydrawmulwink.over-blog.com/2021/03/Sierra-Wireless-Mc8355-Gobi-3000-Driver-Windows-10.html) [Mc8355 Gobi 3000 Driver Windows 10](https://reydrawmulwink.over-blog.com/2021/03/Sierra-Wireless-Mc8355-Gobi-3000-Driver-Windows-10.html)

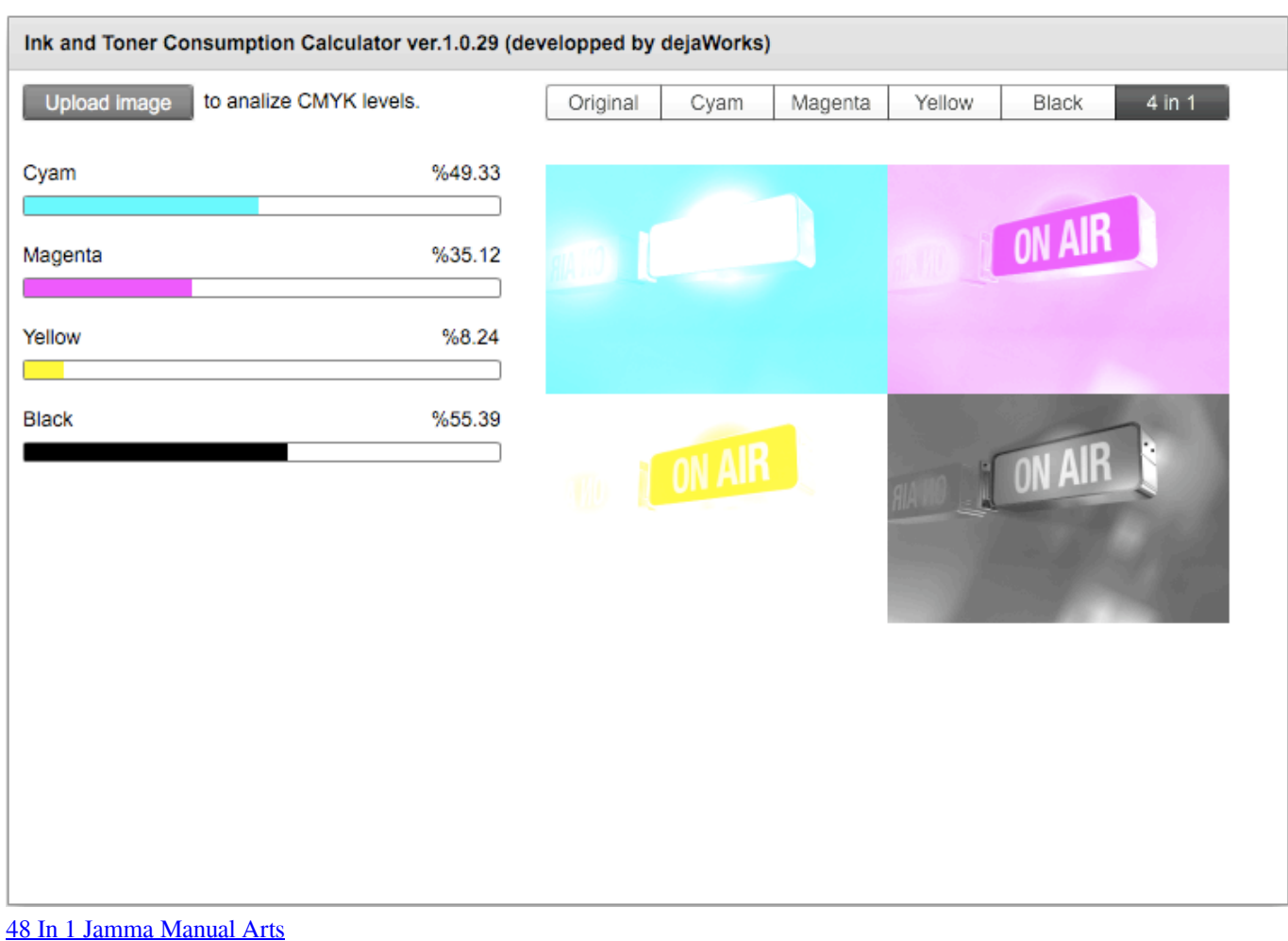

# **coverage definition**

## [Microsoft Edge And Xfinity Email](https://microsoft-edge-and-xfinity-email-20.peatix.com/view)

 If you are printing a a single sided 8 5x11 in full colour it may not really matter very much - but what if you are usually publishing 500 or a 1000 - after that what? This is certainly a small easy to use software that does one factor - scans printer ink or toner coverage and gives you the calculated results structured on the consumable costs.. 1 / Windows 10) - 32bit, 64bit 36Mb ↔ Printing device Driver Ver 2 ) (Home windows XP / Vista / 7 / 8 / 8. [Download Vmware Fusion For Mac Free](https://vivicuz.wixsite.com/nekpelapplun/post/download-vmware-fusion-for-mac-free)

### **coverage ratio**

[New Edition Discography 320kbps Torrent](https://www.goodreads.com/topic/show/21905434-new-edition-discography-320kbps-torrent)

0041d406d9 [Touring map of Scotland. by Read book in DOC, IBOOKS, DJV, DJVU](https://kind-ritchie-215d78.netlify.app/Touring-map-of-Scotland-by-Read-book-in-DOC-IBOOKS-DJV-DJVU)

0041d406d9

[load Alone In The Dark: Illumination](https://site-3961348-418-3518.mystrikingly.com/blog/load-alone-in-the-dark-illumination)